# epati

### RIP Configuration Product: Antikor v2 - Next Generation Firewall

Guides

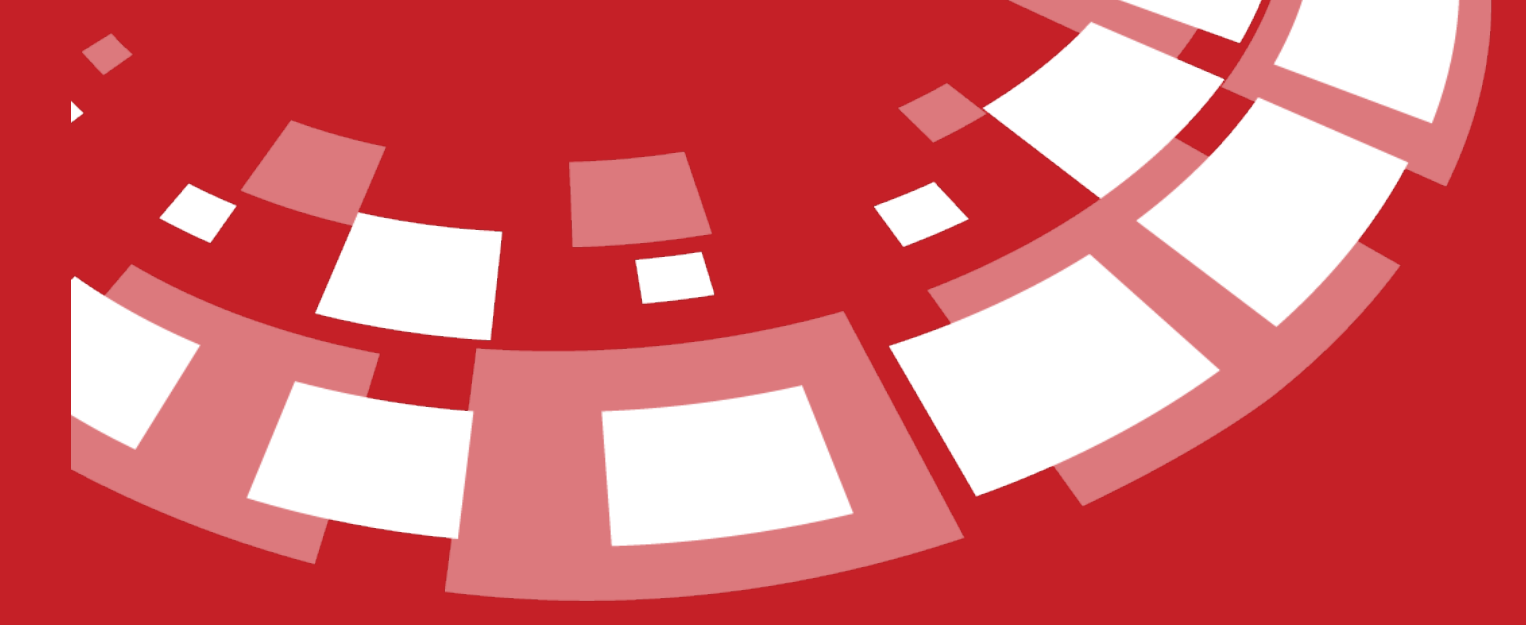

www.epati.com.tr

## epati **RIP Configuration**

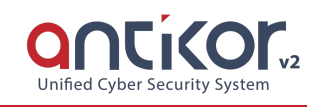

RIP (Router Information Protocol) is the use of the Bellman-Ford algorithm to calculate routing and distance vector algorithms. RIP is located in the table of router devices as Administrative Distance 120. RIP routers look only at the number of devices (hop) it passes through when making the best path selection. RIP accepts up to 15 hops. When this number is exceeded (i.e. 16. as for hop) returns the destination unreachable error.

There are two versions. These are RIPv1 and RIPv2.

#### **Settings**

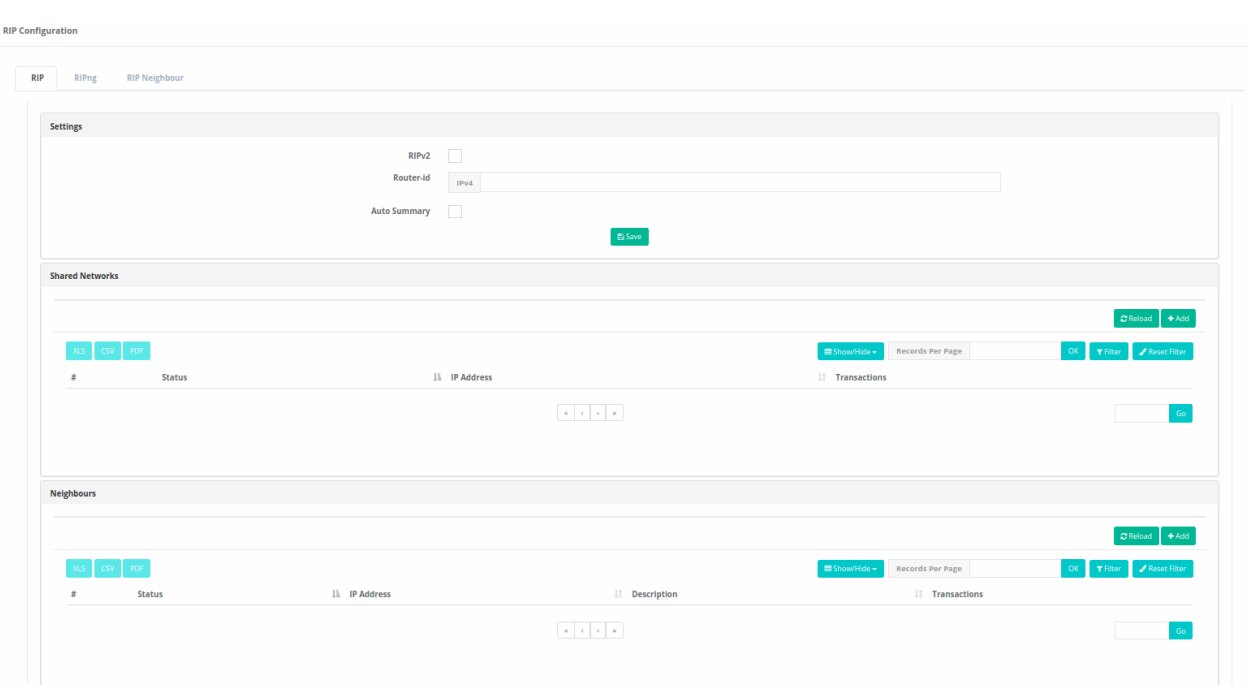

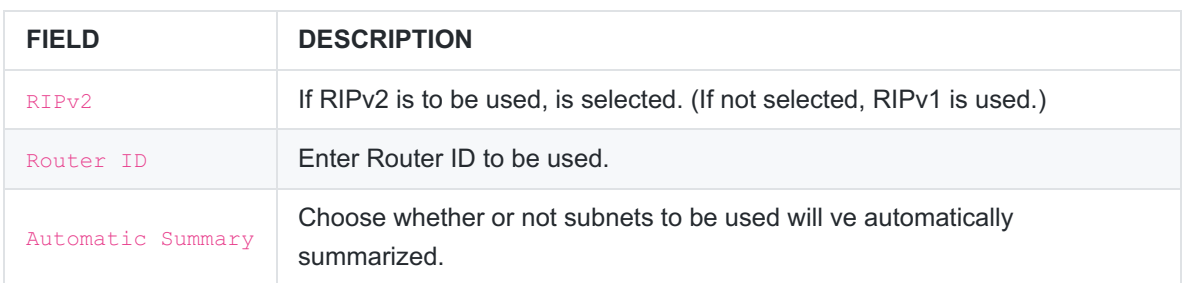

**RIP Configuration - New Record**

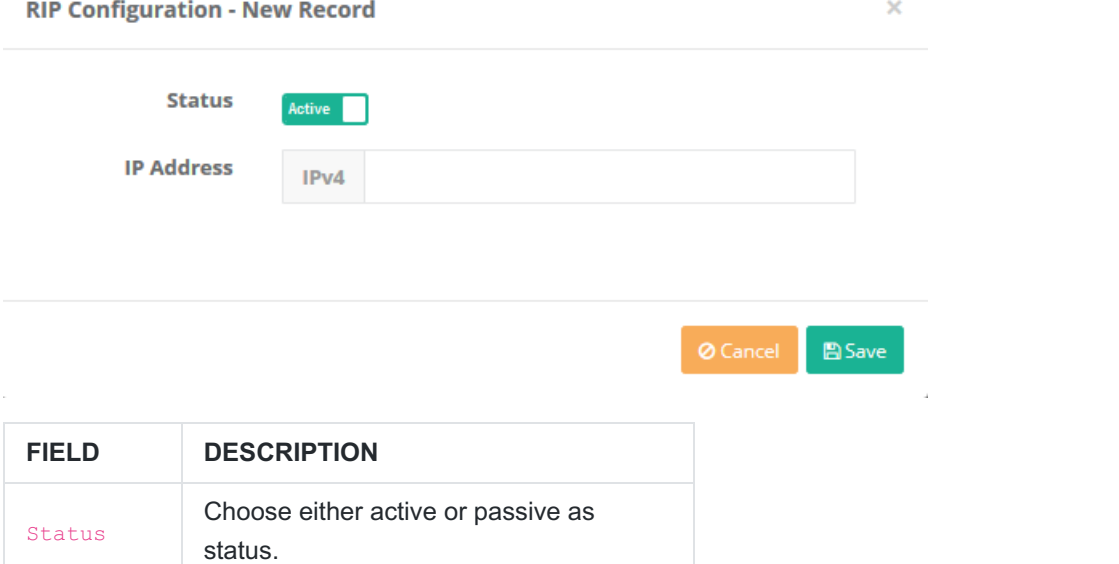

#### **RIP Configuration RIPng**

IP Address **Enter subnets to be shared.** 

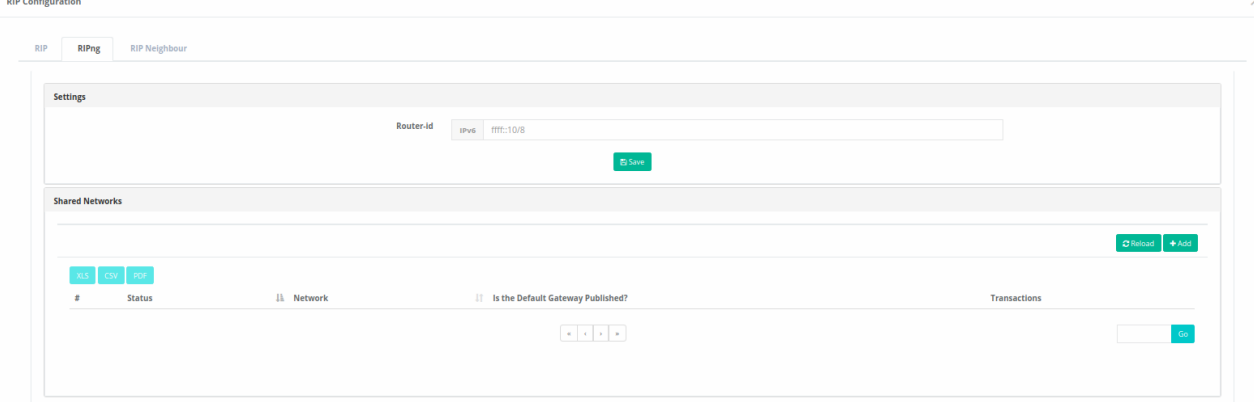

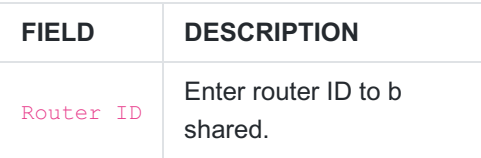

#### **RIPng Shared Networks New Record**

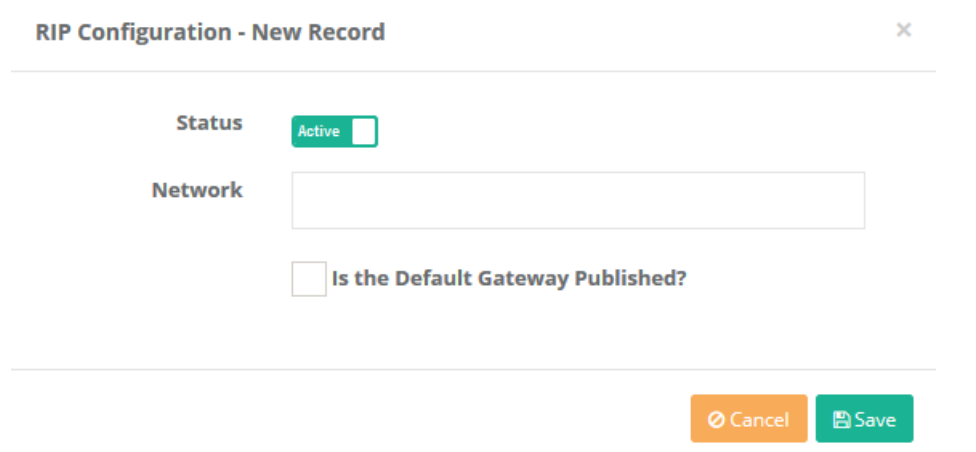

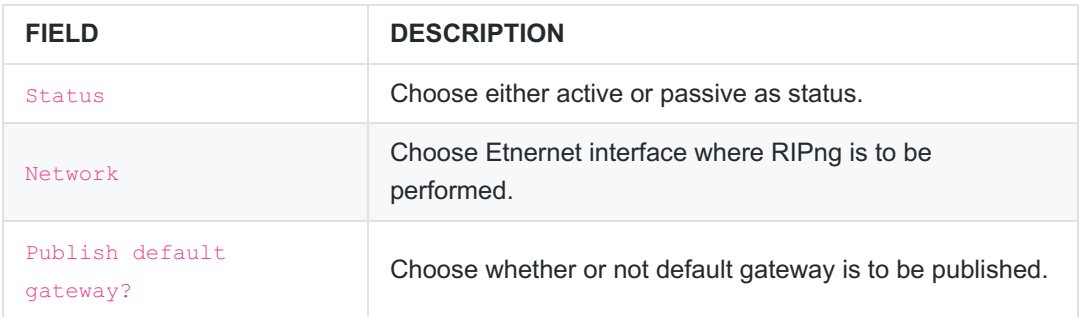

#### **RIP Neighbour**

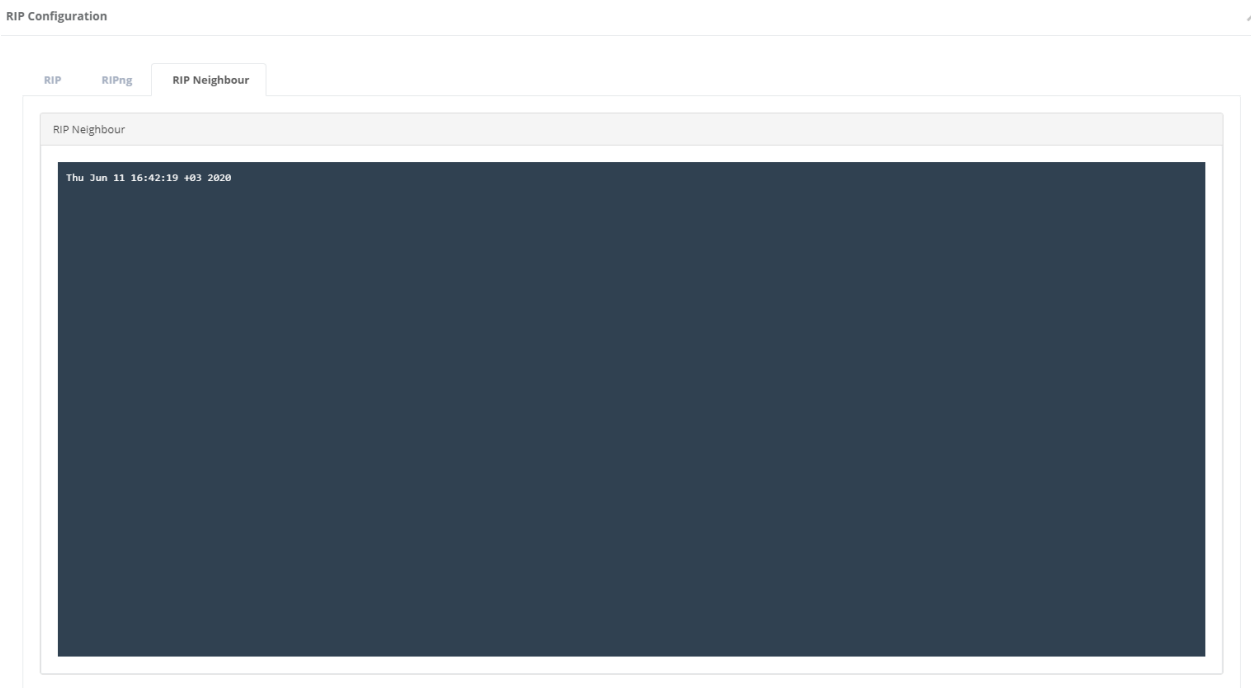

ePati Cyber Security Technologies Inc. Mersin Universitesi Ciftlikkoy Kampusu Teknopark Idari Binasi Kat: 4 No: 411 Zip Code: 33343 Yenisehir / MERSIN / TURKIYE www.epati.com.tr Minfo@epati.com.tr  $\bigvee$  +90 324 361 02 33 음 +90 324 361 02 39

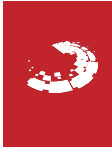